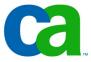

## **JCL**

## Chapter a6 Conditional processing

#### **Job Control Language**

Chapter a1. Introduction to JCL

**Chapter a2. Coding JOB statements** 

**Chapter a3. Coding EXEC statements** 

**Chapter a4. Coding DD statements** 

Chapter a5. Analyzing job output

Chapter a6. Conditional processing

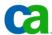

#### **Job Control Language**

**Chapter b1. Using special DD statements** 

Chapter b2. Introducing procedures

**Chapter b3. Modifying EXEC parameters** 

**Chapter b4. Modifying DD parameters** 

**Chapter b5. Determining the effective JCL** 

**Chapter b6. Symbolic parameters** 

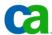

#### **Job Control Language**

**Chapter c1.** Nested procedures

**Chapter c2. Cataloging procedures** 

Chapter c3. Using utility programs

**Chapter c4.** Sample utility application

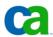

#### **Conditional processing.**

# Chapter a6 Conditional processing

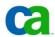

#### Conditional processing.

#### Unit introduction.

#### Be able to:

- Steps in a job can be conditionally executed by using the IF/THEN/ELSE/ENDIF statement construct.
- The IF/THEN/ELSE/ENDIF statement construct allows the execution of job steps based on return codes, abend conditions, system completion codes from a previous job or procedure step.
- This construct provides greater functionality than the COND statement and is easier to use, read and understand.

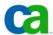

#### **Conditional processing.**

#### **Course objectives.**

#### Be able to:

- Identify the various types of job conditions that an IF/THEN/ELSE/ENDIF statement construct can test.
- Code IF/THEN/ELSE/ENDIF statement constructs.
- Correct invalid IF/THEN, ELSE, and ENDIF JCL statements.
- State reasons why IF/THEN/ELSE/ENDIF JCL errors occur.
- State the advantages of using the IF/THEN/ELSE/ENDIF statement construct instead of the COND parameter.

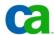

Syntax for the IF/THEN/ELSE/ENDIF statement construct.

What is the syntax for an IF/THEN/ELSE/ENDIF statement construct?

The syntax for coding an IF/THEN/ELSE/ENDIF statement construct is:

```
//name IF (relational-expression) THEN
//name JCL statements to be executed when relational-expression is true
//name ELSE
//name JCL statements to be executed when relational-expression is false
//name ENDIF
```

The IF/THEN/ELSE/ENDIF statement construct can be coded anywhere in the job after the JOB statement.

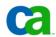

#### The Name field coding rules.

Even though the name field is optional, if one is coded then it must follow the normal coding rules for names in JCL such as:

- The name must begin in position
  3. If you do not code a name then leave the position blank.
- The name must be unique within the job.
- The first character of the name has to be alphabetical or national and it cannot be a number.
- The remaining characters can be alphanumeric or national.
- The name field must be followed by at least one space.

```
Valid JCL Names
//CHECK1 IF (relational-expression) THEN
//UNIQUE IF (relational-expression) THEN
//PROG#1 IF (relational-expression) THEN
         Invalid JCL Names
                  (Does not begin in position 3)
  // CHECK1
                  (More than eight characters)
  //TOOMANYCHARS
  //CHECK#2IF
                  (Needs blank space after name)
```

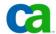

#### The Operation field – the IF statement.

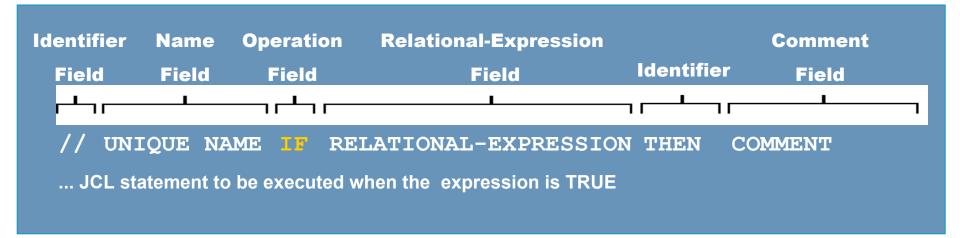

#### What is the Operation Field?

The operation field contains the operators IF, ELSE, or ENDIF.

#### What are the characteristics of the IF statement?

The IF statement always precedes a relational-expression and the identifier THEN.

Following the IF statement are all of the JCL statements to be executed when the relational-expression is true. If there are none, then the IF statement should be followed immediately by the ELSE statement.

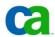

#### **The Operation field – The ELSE statement.**

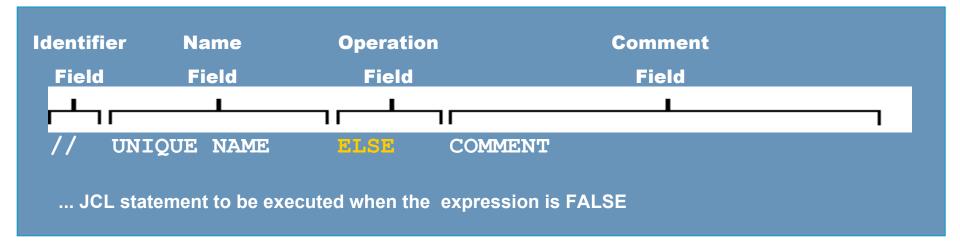

#### What are the characteristics of the ELSE statement?

Following the ELSE statement are all the JCL statements to be executed when the relational-expression is false. If there are none, then the ELSE statement can be omitted.

The ELSE statement has no parameters.

Anything following the ELSE operator is considered a comment.

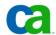

#### The Operation field – the ENDIF statement.

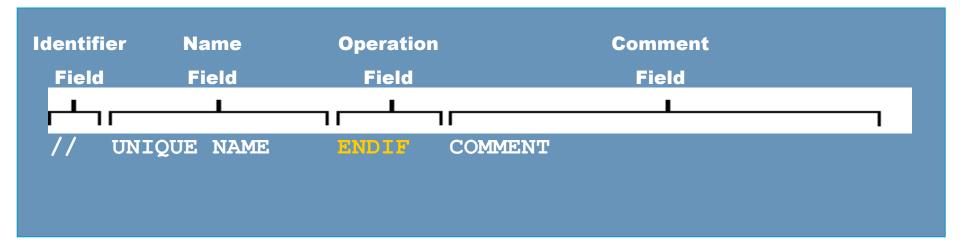

#### What are the characteristics of the ENDIF statement?

The required ENDIF statement signifies the end of the IF/THEN/ELSE/ENDIF statement construct.

There must be at least one EXEC statement following either the IF statement or the ELSE statement.

Anything coded after the ENDIF statement is considered a comment by the operating system.

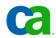

#### Are we on track?

Place the conditional statements in the proper order.

- A. // ENDIF
- B. //COND IF ABC>5 THEN
- C. //STEP2 EXEC PGM=DELFILE
- **D.** // **ELSE**
- E. //STEP1 EXEC PROC=PRINT

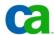

#### The Relational-Expression field.

## What is the relational -expression field?

The relational-expression field follows the IF statement and specifies the condition that is evaluated at execution.

Depending on the values in the expression, the result of the condition is either true or false.

In the example, the first statement tests for a RC of less than 8. Hence the relational-expression is RC<8.

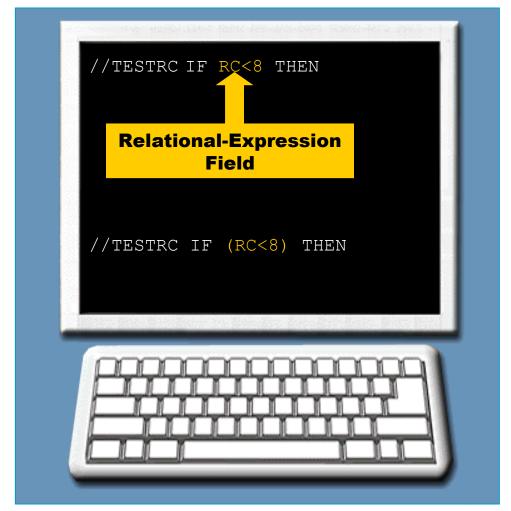

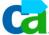

#### The Relational-Expression field.

Relational-expressions can be continued on more than one line.

To continue the expression, break the expression on a valid blank space and continue on the next line using columns 4 through 16.

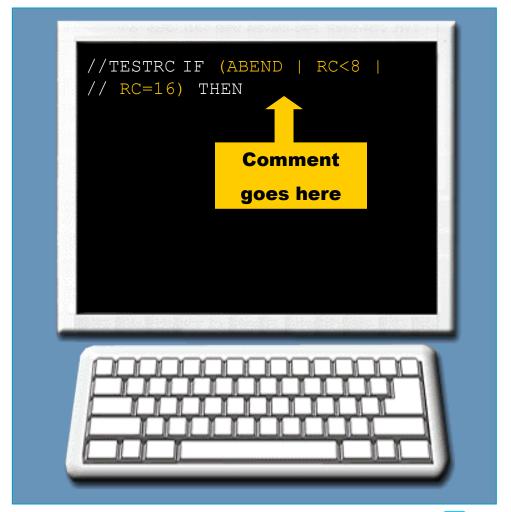

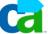

The Relational-Expression field.

A relational-expression can consist of any of the following, alone or in combination:

- Comparison operators.
- Logical operators.
- NOT operators.
- Relational-expression keywords.

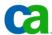

#### **Comparison operators.**

## What are the characteristics of a comparison operator?

Comparison operators compare a relational-expression keyword to a numeric value. The result of the comparison is either true or false.

The comparison operators are either alphabetic or arithmetic.

| Operator | Meaning                  |
|----------|--------------------------|
| GT or >  | Greater than             |
| GE or >= | Greater than or equal to |
| NG or ¬> | Not greater than         |
| EQ or =  | Equal to                 |
| NE or ¬= | Not equal to             |
| LT or <  | Less than                |
| LE or <= | Less than or equal to    |
| NL or ¬< | Not less than            |

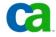

#### **Comparison operators – an example.**

In this example, the statement tests if a RC is equal to 8.

The relational-expression (RC=8) must be both preceded and followed by at least one space.

No spaces are required before or after an arithmetic operator, such as = or >.

At least one space is required both before and after alphabetic comparison operators, such as EQ or GT.

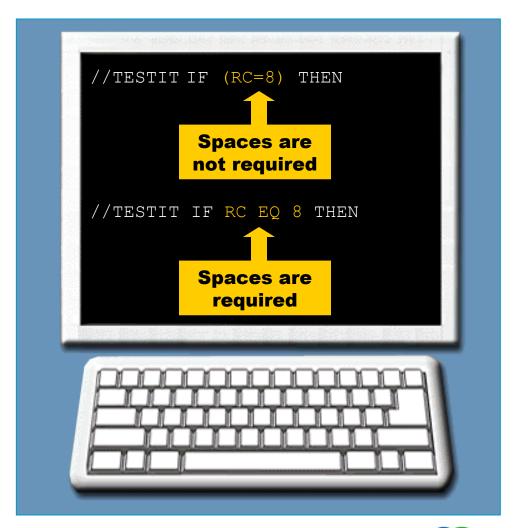

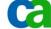

#### Are we on track?

Complete the JCL statement up to THEN operator to check if the return code is equal to 8, using parentheses.

| / | /TESTIT |  |      |
|---|---------|--|------|
|   |         |  | <br> |

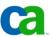

#### Logical operators.

#### The logical operators include:

```
AND (&)
```

OR (|)

NOT  $(\neg)$ 

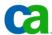

#### **Logical operators - AND.**

### What are the characteristics of the AND operator?

The AND (&) operator returns a true value only if both relational -expressions are true.

For example, to test if a return code is between 8 and 24:

//TEST1 IF (RC>8 & RC<24) THEN

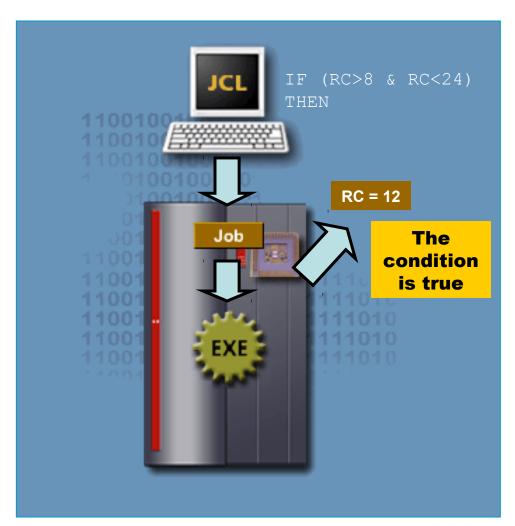

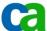

#### **Logical operators - OR.**

## What are the characteristics of the OR operator?

The OR (|) operator returns a true value if either of the relational-expression is true.

For example, to test if a return code is either equal to 8 or 16:

//TEST2 IF (RC=8 | RC=16) THEN

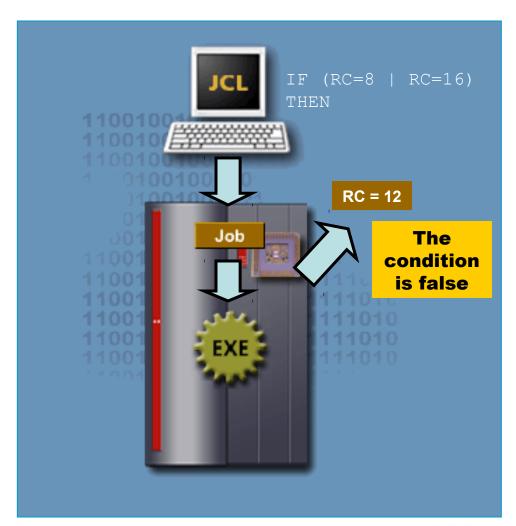

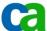

#### **Logical operators - NOT.**

## What are the characteristics of the NOT operator?

The NOT (¬) operator reverses the testing of a relational-expression.

The system evaluates the NOT operator before any comparisons or logical operators.

For example, to test if a return code is not equal to 12:

//TEST3 IF ¬(RC=12) THEN

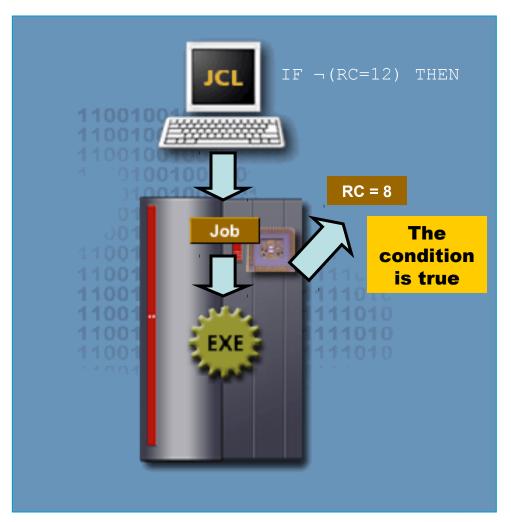

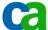

#### Are we on track?

Complete the following JCL statement using the AND (&) operator to test if the return code is between 8 and 24.

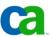

#### Are we on track?

Complete the following JCL statement using the OR (|) operator to test if the return code is equal to 8 or 16.

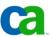

#### Are we on track?

Complete the following JCL statement using the NOT (¬) operator (with parentheses) to test if the return code is not greater than 8 and not less than 24.

| //TEST3 | IF | <br>THEN |
|---------|----|----------|
|         |    |          |

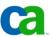

Relational-Expression keywords.

What are the characteristics of relational-expression keywords?

Relational-expression keywords are used to test a RC, abend condition or abend completion code, or to test if a step began executing. The relational-expression keywords are:

- RC
- ABEND
- ¬ABEND
- ABENDCC
- RUN
- ¬RUN

Preceding the keyword with a step name relates the expression to a specific job step.

Syntax: stepname.keyword

Preceding the keyword with both a step name and procedure step name relates the expression to a specific procedure step.

Syntax: 2006 CA. All trademarks step name: procestep name. keyword

#### Relational-Expression keywords - RC.

RC represents the highest return code received from a previous job step.

In the example, the first statement checks if the previous job step had a return code > 4.

The second statement tests if a prior job step named COMPILE produced a return code > 4.

The third one checks if a specific procedure step, PROG1 in the job step COMPILE, produced a return

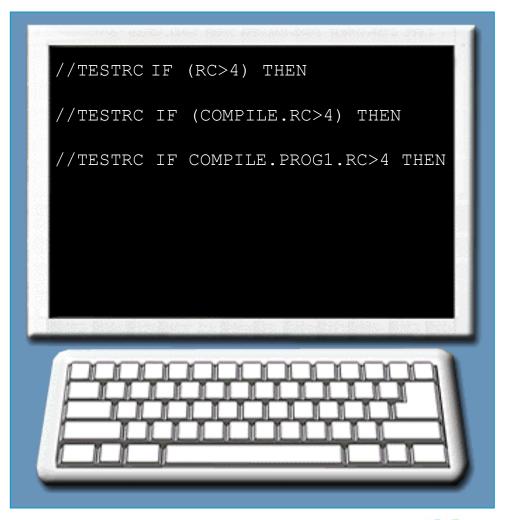

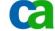

#### **Relational-Expression keywords – ABEND.**

## What are the characteristics of the ABEND keyword?

The keyword ABEND tests for abnormal termination from any previous job step. The syntax used for ABEND is:

Both these statements will test for an abnormal termination in any of the previous steps.

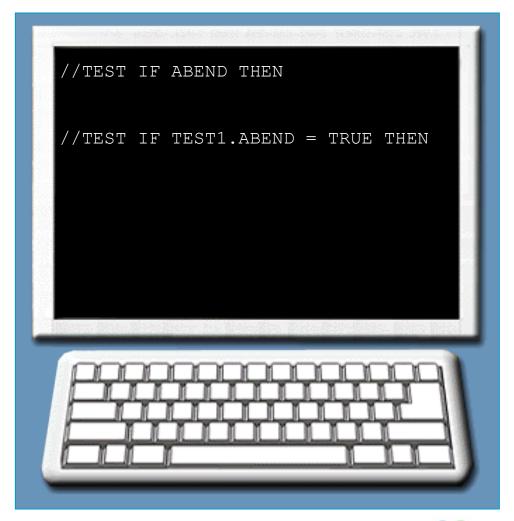

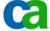

#### Relational-Expression keywords - ¬ABEND.

## What are the characteristics of the ¬ABEND keyword?

The keyword ¬ABEND checks for abnormal termination from any previous job step. The syntax used for ABEND is:

```
//name IF ¬ABEND THEN
Or
//name IF ABEND = FALSE THEN
```

Both these statements will test to ensure an abnormal termination did not occur in any of the previous

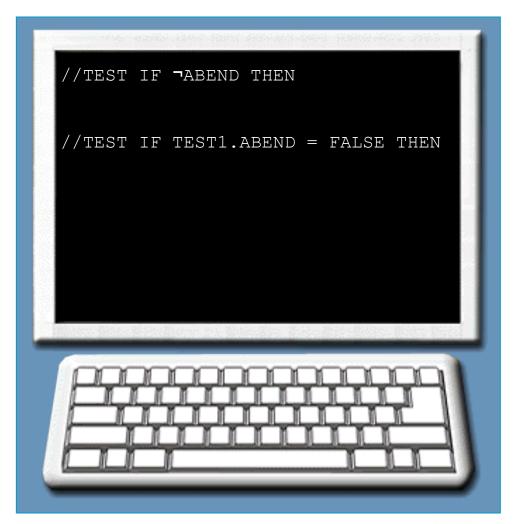

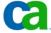

Are we on track?

Complete following JCL statement using the ABEND operator to test for an abnormal termination in a prior job step named TEST1.

//TST4ABND IF (\_\_\_\_\_\_\_) THEN

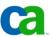

#### Are we on track?

Complete the following JCL statement using the ¬ABEND operator to test that an abnormal termination did not occur in a prior job step named TEST1.

| //TST4ABND | IF ( | ) THEN |
|------------|------|--------|
|            |      |        |

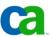

#### **Relational-Expression keywords – ABENDCC.**

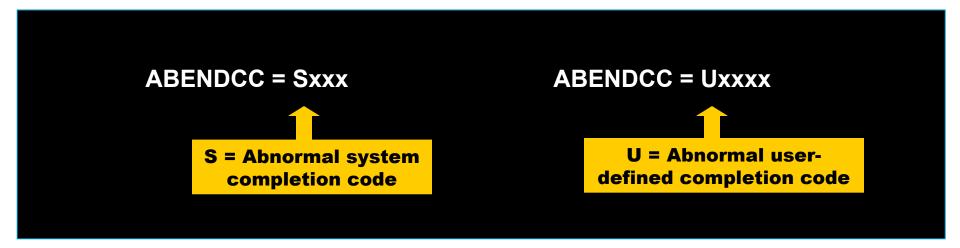

#### What are the characteristics of the ABENDCC keyword?

The relational-expression keyword ABENDCC tests for a specific system abend completion code or user defined abend completion code from any previous job step.

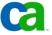

#### **ABENDCC** – an example.

The first statement tests for an abnormal system completion code of 0C1 in the previous job step.

The second statement tests for an abnormal user-defined completion code of U0100 in a prior job step named RUNPGM in the previous job step.

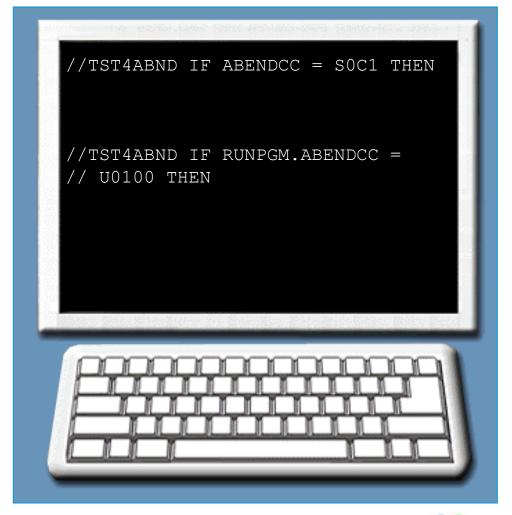

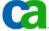

**Relational-Expression keywords – RUN.** 

What are the characteristics of the RUN keyword?

The keyword RUN tests to make sure that a specific job step or procedure step has been executed.

The syntax used for RUN is:

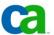

Relational-Expression keywords - ¬RUN.

What are the characteristics of the ¬RUN keyword?

The keyword ¬RUN tests to see if a specific job step or procedure step failed to execute.

The syntax used for ¬RUN is:

```
//name IF ¬stepname.RUN THEN
or
//name IF stepname.RUN = FALSE THEN
```

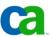

# Relational-Expression keywords – ¬RUN – an example.

In this example, the ¬RUN keyword tests if a step called LINK did not execute:

```
//JOB1 JOB 777,SMITH

//COMPILE EXEC PGM=COMPILE

//LINK EXEC PGM=LINK,

// COND=(8,LT,COMPILE)

//TST4RUN IF ¬LINK.RUN THEN

//TEST EXEC PGM=RECOVER
```

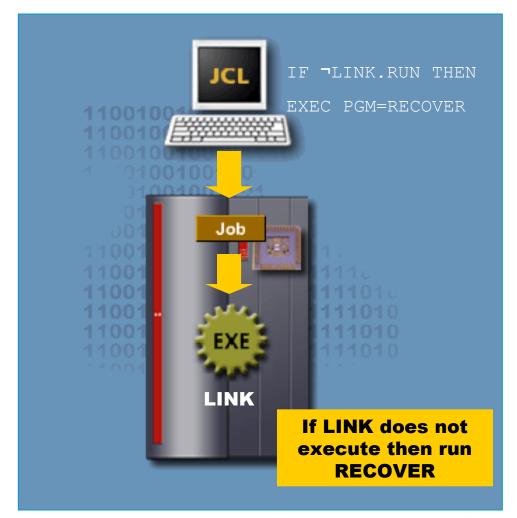

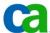

# Are we on track?

Complete the following JCL statement using the RUN operator to test if a step named COMPILE executed successfully.

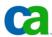

# Are we on track?

Complete the following JCL statement using the ¬RUN operator to test if a step named COMPILE did not execute successfully.

| //TST4RUN | IF ( |  | ) THEN |
|-----------|------|--|--------|
|-----------|------|--|--------|

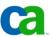

# The THEN clause.

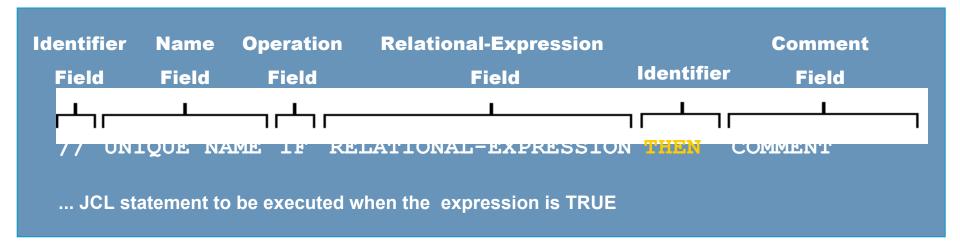

# What is the Then clause?

The THEN clause in an IF/THEN/ELSE/ENDIF statement construct contains the JCL statements that exist between the IF/THEN statement and either:

A corresponding ELSE statement (if one is specified) or A corresponding ENDIF statement

The purpose of the THEN clause is to provide a route of execution if the condition specified in the IF statement tests true. If no JCL statements are specified, then the THEN clause becomes a null THEN clause represents companies.

The THEN clause – an example.

To illustrate the working of the THEN clause consider the following JCL code:

```
//TESTRC IF (RC>=8) THEN
//ERROR EXEC PGM=DELFILES
// ENDIF
//STEP2 EXEC PGM=IEBCOPY
```

The THEN clause contains one JCL statement named ERROR. The program DELFILES, specified in the ERROR EXEC statement, will not execute unless the return code from any previous step is greater than or equal to 8.

Irrespective of the value of the return code, the program IEBCOPY specified in STEP2 will run as it is not part of the IF/THEN/ELSE/ENDIF statement construct.

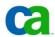

# The ELSE clause.

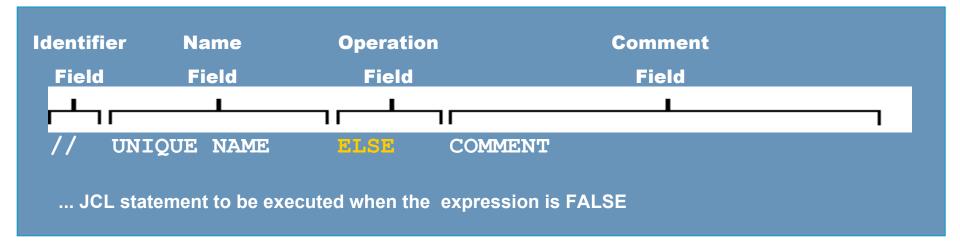

## What is the ELSE clause?

The ELSE clause in an IF/THEN/ELSE/ENDIF statement construct contains the JCL statements that exist between the ELSE keyword and a corresponding ENDIF statement.

The purpose of the ELSE clause is to provide a route of execution if the condition specified in the IF statement tests false. If no JCL statements are specified, the ELSE clause becomes a null ELSE clause.

The ELSE clause – an example.

To illustrate the working of the ELSE consider the following JCL:

```
//TESTRUN IF STEP1.RUN THEN
//GOOD EXEC PGM=CREATE
// ELSE
//ERROR EXEC PGM=DELFILES
// ENDIF
//STEP2 EXEC PGM=COMPRESS
```

The THEN contains one JCL statement named GOOD. The program CREATE, specified in the GOOD EXEC statement, will not be executed unless STEP1 has been executed successfully.

If STEP1 failed to execute, then a program DELFILES will be executed as it is contained under the ELSE.

Irrespective of whether STEP1 was executed successfully or not, the program COMPRESS specified in STEP2 will run as if it is not part of the IF/THEN/ELSE/ENDIF construct.

# The ENDIF clause.

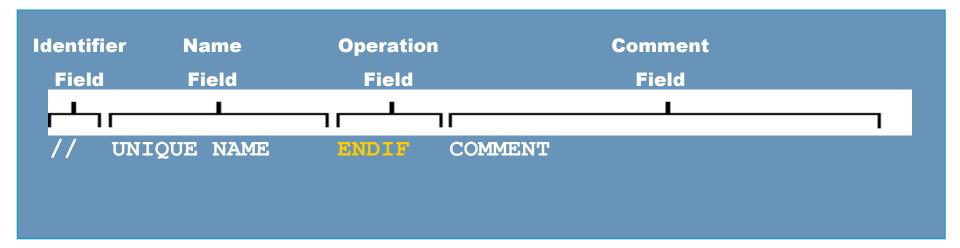

# What is the ENDIF clause?

To end an IF/THEN/ELSE/ENDIF statement construct an ENDIF clause must be coded.

One ENDIF clause is required for each IF statement coded.

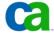

# Are we on track?

Complete following JCL statement up to THEN by checking if the return code is equal to 8 using parentheses.

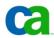

# Are we on track?

Complete following JCL statement using the ELSE clause including the identifier field.

```
//TST4RUN IF (RC=8) THEN
//GOOD EXEC PGM=CREATE
//ERROR EXEC PGM=DELFILES
```

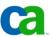

# Are we on track?

Complete following JCL statement using the ENDIF clause including the identifier field.

```
//TST4RUN IF (RC=8) THEN
//GOOD EXEC PGM=CREATE
// ELSE
//ERROR EXEC PGM=DELFILES
//STEP2 EXEC PGM=COMPRESS
```

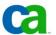

# **Nesting conditional constructs.**

In a nested conditional construct the THEN clause or the ELSE clause (or both) will contain an additional IF/THEN/ELSE/ENDIF construct.

Each additional construct will have its own corresponding IF/THEN,ELSE and ENDIF statements.

The example shows a nested conditional construct where the value of return code of a program determines the next step.

```
/COMPPGM EXEC PGM=COMPILE
             (COMPPGM.RC \le 4)
         EXEC PGM=LINK
            (LNKPGM.RC>4)
 DELPGM
         EXEC PGM=DELETE
 RUNPGM
         EXEC PGM=MYPROG
//COMPLIB EXEC PGM=COMPRESS
```

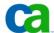

# **Nesting conditional constructs – an example.**

In the outer IF/THEN/ELSE/ENDIF construct, the CHKCOMP statement checks to see if the return code from the step named COMPPGM is less than or equal to 4.

If the COMPPGM return code is less or equal to 4, then the LNKPGM step runs.

```
//COMPPGM EXEC PGM=COMPILE
 CHKCOMP IF (COMPPGM.RC<=4)
                             THEN
 /LNKPGM
         EXEC PGM=LINK
 (CHKLKED IF (LNKPGM.RC>4) THEN
 DELPGM
         EXEC PGM=DELETE
   ELSE
 RUNPGM
         EXEC PGM=MYPROG
   ENDIF
   ENDIF
//COMPLIB EXEC PGM=COMPRESS
```

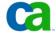

# Nesting conditional constructs – an example.

Next the inner IF/THEN/ELSE/ENDIF construct is invoked, if the return code from LNKPGM step is greater than 4, the DELETE program (in the DELPGM step) executes.

If the return code from LNKPGM is less than or equal to 4, step RUNPGM will be run.

Step COMPLIB will be executed regardless of any conditional testing.

```
/COMPPGM EXEC PGM=COMPILE
 CHKCOMP IF (COMPPGM.RC<=4)
                             THEN
         EXEC PGM=LINK
 LNKPGM
 CHKLKED IF (LNKPGM.RC>4) THEN
 DELPGM
         EXEC PGM=DELETE
   ELSE
 RUNPGM
         EXEC PGM=MYPROG
   ENDIF
   ENDIF
//COMPLIB EXEC PGM=COMPRESS
```

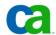

The COND parameter versus Conditional processing.

What is the advantage of using Conditional Processing over using the COND parameter?

Both the IF/THEN/ELSE/ENDIF statement construct and the COND parameter are used to conditionally control the execution of job steps.

It is always recommended to use the IF/THEN/ELSE/ENDIF statement construct for conditional testing as it is easier to read and understand compared to the COND parameter.

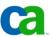

# **Unit summary.**

Now that you have completed this unit, you should be able to:

- Identify the various types of job conditions that an IF/THEN/ELSE/ENDIF statement construct can test.
- Code IF/THEN/ELSE/ENDIF statement constructs.
- Correct invalid IF/THEN, ELSE, and ENDIF JCL statements.
- State reasons why IF/THEN/ELSE/ENDIF JCL errors occur.
- State the advantages of using the IF/THEN/ELSE/ENDIF statement construct instead of the COND parameter.

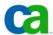

# **JCL**

**Chapter a6 Conditional processing** 

#### **Job Control Language**

**Chapter a1. Introduction to JCL** 

**Chapter a2. Coding JOB statements** 

**Chapter a3. Coding EXEC statements** 

**Chapter a4. Coding DD statements** 

**Chapter a5.** Analyzing job output

**Chapter a6. Conditional processing** 

2

Copyright © 2006 CA. All trademarks, trade names, services marks and logos referenced herein belong to their respective compani

#### **Job Control Language**

**Chapter b1. Using special DD statements** 

**Chapter b2. Introducing procedures** 

**Chapter b3. Modifying EXEC parameters** 

**Chapter b4. Modifying DD parameters** 

**Chapter b5. Determining the effective JCL** 

**Chapter b6. Symbolic parameters** 

3

Copyright © 2006 CA. All trademarks, trade names, services marks and logos referenced herein belong to their respective companie

#### **Job Control Language**

**Chapter c1. Nested procedures** 

**Chapter c2. Cataloging procedures** 

**Chapter c3.** Using utility programs

**Chapter c4.** Sample utility application

4

Copyright © 2006 CA. All trademarks, trade names, services marks and logos referenced herein belong to their respective compani

**Conditional processing.** 

# Chapter a6 Conditional processing

5 Copyright © 2006 CA. All trademarks, trade names, services marks and logos referenced herein belong to their respective compari

#### Conditional processing.

#### Unit introduction.

#### Be able to:

- Steps in a job can be conditionally executed by using the IF/THEN/ELSE/ENDIF statement construct.
- The IF/THEN/ELSE/ENDIF statement construct allows the execution of job steps based on return codes, abend conditions, system completion codes from a previous job or procedure step.
- This construct provides greater functionality than the COND statement and is easier to use, read and understand.

6 Copyright ⊕ 2006 CA. All trademarks, trade names, services marks and logos referenced herein belong to their respective compani

To keep the examples in this unit simple, the DD statements are not shown unless they are referenced directly.

#### Conditional processing.

#### Course objectives.

#### Be able to:

- Identify the various types of job conditions that an IF/THEN/ELSE/ENDIF statement construct can test.
- Code IF/THEN/ELSE/ENDIF statement constructs.
- Correct invalid IF/THEN, ELSE, and ENDIF JCL statements.
- State reasons why IF/THEN/ELSE/ENDIF JCL errors occur.
- State the advantages of using the IF/THEN/ELSE/ENDIF statement construct instead of the COND parameter.

7

Copyright © 2006 CA. All trademarks, trade names, services marks and logos referenced herein belong to their respective compar

Syntax for the IF/THEN/ELSE/ENDIF statement construct.

What is the syntax for an IF/THEN/ELSE/ENDIF statement construct?

The syntax for coding an IF/THEN/ELSE/ENDIF statement construct is:

```
//name IF (relational-expression) THEN
//name JCL statements to be executed when relational-expression is true
//name JCL statements to be executed when relational-expression is false
//name ENDIF
```

The IF/THEN/ELSE/ENDIF statement construct can be coded anywhere in the job after the JOB statement.

8 Copyright © 2006 CA, All trademarks, trade names, services marks and loops referenced herein belong to their respective compar

The name field in the IF/THEN/ELSE/ENDIF statement construct is optional but if specified it must follow the coding rules for names in JCL statements.

## The Name field coding rules.

Even though the name field is optional, if one is coded then it must follow the normal coding rules for names in JCL such as:

- The name must begin in position
- 3. If you do not code a name then leave the position blank.
- The name must be unique within the job.
- The first character of the name has to be alphabetical or national and it cannot be a number.
- The remaining characters can be alphanumeric or national.
- The name field must be followed by at least one space.

```
Valid JCL Names

//CHECK1 IF (relational-expression) THEN
//UNIQUE IF (relational-expression) THEN
//PROG#1 IF (relational-expression) THEN

Invalid JCL Names

// CHECK1 (Does not begin in position 3)
//TOOMANYCHARS (More than eight characters)
//CHECK#2IF (Needs blank space after name)
```

9

Copyright © 2006 CA. All trademarks, trade names, services marks and logos referenced herein belong to their respective compania

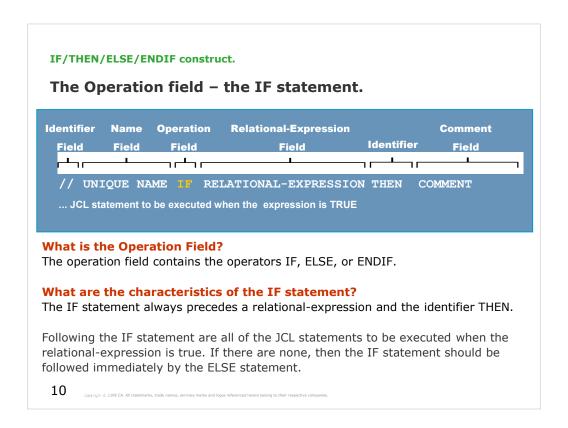

Anything coded after the THEN is considered a comment.

## The Operation field – The ELSE statement.

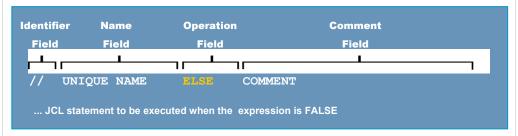

#### What are the characteristics of the ELSE statement?

Following the ELSE statement are all the JCL statements to be executed when the relational-expression is false. If there are none, then the ELSE statement can be omitted.

The ELSE statement has no parameters.

Anything following the ELSE operator is considered a comment. 11  $_{\text{Capy-light 6.2 2000 CA. All trademarks, trade names, services marks and logos referenced herein belong to their respective companies.}$ 

## The Operation field – the ENDIF statement.

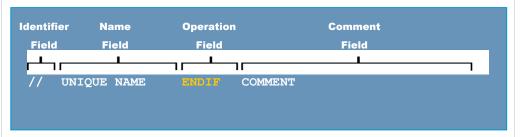

#### What are the characteristics of the ENDIF statement?

The required ENDIF statement signifies the end of the IF/THEN/ELSE/ENDIF statement construct.

There must be at least one EXEC statement following either the IF statement or the ELSE statement.

Anything coded after the ENDIF statement is considered a comment by the  $\frac{12}{12}$  operating system.

#### Are we on track?

Place the conditional statements in the proper order.

- A. // ENDIF
- B. //COND IF ABC>5 THEN
- C. //STEP2 EXEC PGM=DELFILE
- D. // ELSE
- E. //STEP1 EXEC PROC=PRINT

13 Copyright @ 2006 CA. All trademarks, trade names, services marks and logos referenced herein belong to their respective compar

The correct order is B., E., D., C., A. (Assuming that STEP1 precedes STEP2.)

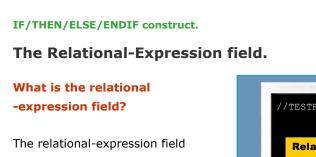

follows the IF statement and specifies the condition that is evaluated at execution.

Depending on the values in the expression, the result of the condition is either true or false.

In the example, the first statement tests for a RC of less than 8. Hence the relational-expression is RC<8.

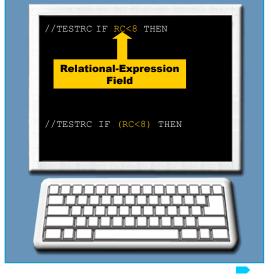

There must be at least one space between the IF operator and relationalexpression field and similarly one space between the expression and the THEN operator.

Also the relational-expression can be enclosed in parentheses, as shown in second statement.

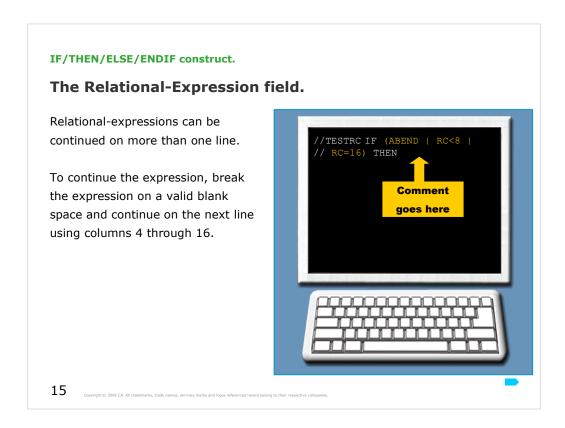

Comments cannot be placed on the line you are continuing as the system will try to evaluate the comments as part of the expression.

The Relational-Expression field.

A relational-expression can consist of any of the following, alone or in combination:

- Comparison operators.
- Logical operators.
- NOT operators.
- Relational-expression keywords.

16

Coovright © 2006 CA. All trademarks, trade names, services marks and logos referenced herein belong to their respective compan

The system evaluates comparison operators after any NOT operators and before any logical operators.

## **Comparison operators.**

## What are the characteristics of a comparison operator?

Comparison operators compare a relational-expression keyword to a numeric value. The result of the comparison is either true or false.

The comparison operators are either alphabetic or arithmetic.

| Operator | Meaning                  |
|----------|--------------------------|
| GT or >  | Greater than             |
| GE or >= | Greater than or equal to |
| NG or ¬> | Not greater than         |
| EQ or =  | Equal to                 |
| NE or ¬= | Not equal to             |
| LT or <  | Less than                |
| LE or <= | Less than or equal to    |
| NL or ¬< | Not less than            |

17 Copyright © 2006 CA. All trademarks, trade names, services marks and logos referen

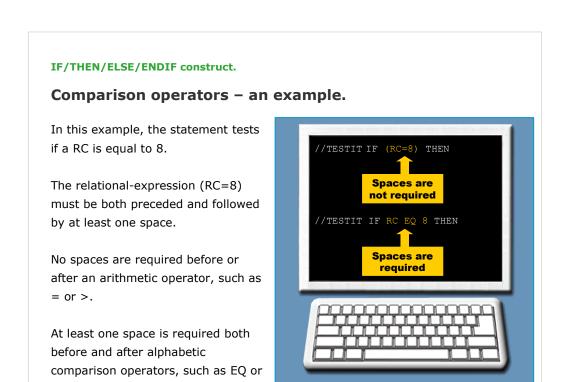

The use of parentheses in the relational-expression is optional, but it is useful when coding combinations of expressions.

GT.

| IF/THEN/ELSE/ENDIF construct.                                                                                                    |  |  |  |
|----------------------------------------------------------------------------------------------------|--|--|--|
| Are we on track?                                                                                                    |  |  |  |
| Complete the JCL statement up to THEN operator to check if the return code is equal to 8, using parentheses.                          |  |  |  |
| //TESTIT                                                                                                    |  |  |  |
|                                                                                                    |  |  |  |
|                                                                                                    |  |  |  |
|                                                                                                    |  |  |  |
|                                                                                                    |  |  |  |
|                                                                                                    |  |  |  |
|                                                                                                    |  |  |  |
| 10                                                                                                    |  |  |  |
| 19 Capyright © 2006 CA. All trademarks, trade names, services marks and logos referenced herein belong to their respective companies. |  |  |  |

The correct answer is: IF (RC=8) THEN

| IF/THEN/ELSE/ENDIF construct.                                                                                                    |  |  |  |  |
|----------------------------------------------------------------------------------------------------|--|--|--|--|
| Logical operators.                                                                                                    |  |  |  |  |
| The logical operators include:                                                                                                    |  |  |  |  |
| AND (&)                                                                                                    |  |  |  |  |
| OR ( )                                                                                                    |  |  |  |  |
| NOT (¬)                                                                                                    |  |  |  |  |
|                                                                                                    |  |  |  |  |
|                                                                                                    |  |  |  |  |
|                                                                                                    |  |  |  |  |
|                                                                                                    |  |  |  |  |
|                                                                                                    |  |  |  |  |
|                                                                                                    |  |  |  |  |
| 20 Copyright © 2006 CA. All trademarks, trade names, services marks and logos referenced herein belong to their respective companies. |  |  |  |  |

NOT sign representation: CNTRL - ž

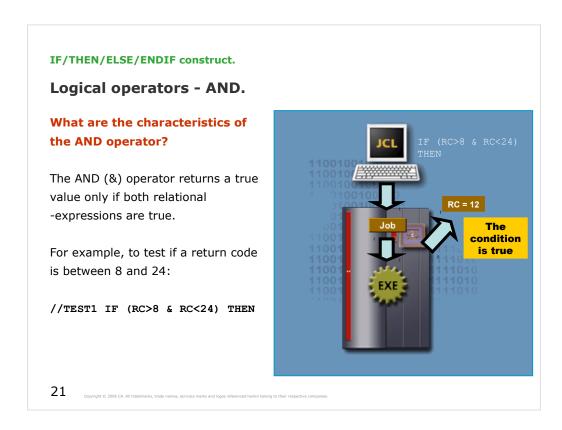

The AND operator must be preceded and followed by at least one space.

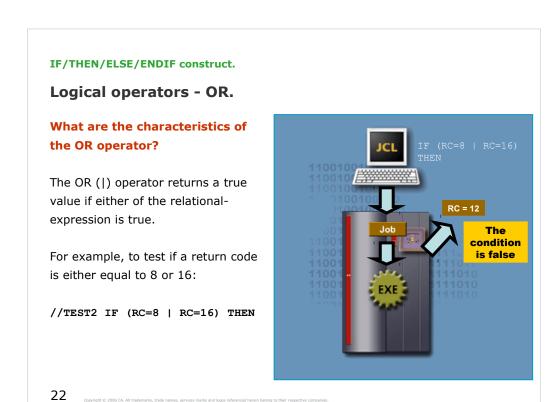

The OR operator must be preceded and followed by at least one space.

# IF/THEN/ELSE/ENDIF construct. Logical operators - NOT.

# What are the characteristics of the NOT operator?

The NOT (¬) operator reverses the testing of a relational-expression. The system evaluates the NOT operator before any comparisons or logical operators.

For example, to test if a return code is not equal to 12:

//TEST3 IF ¬(RC=12) THEN

23

Conviolet © 2006 CA. All trademarks, trade names, services marks and loops referenced herein belong to their respective comp.

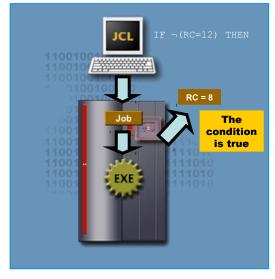

The NOT operator does not require a space to separate it from the expression it is reversing.

| IF/THEN/ELSE/ENDIF construct.                                                                                                    |
|----------------------------------------------------------------------------------------------------|
| Are we on track?                                                                                                    |
| Complete the following JCL statement using the AND (&) operator to test if the return code is between 8 and 24.                       |
| //TEST1 IF () THEN                                                                                                    |
|                                                                                                    |
|                                                                                                    |
|                                                                                                    |
|                                                                                                    |
|                                                                                                    |
|                                                                                                    |
| 24 Cupyright © 2006 CA. All trademarks, trade names, services marks and logos referenced herein belong to their respective companies. |

The correct answer is: RC  $\geq$  8 AND RC  $\leq$  24 It means in the 8 – 24 range.

See 'MCOE.EDU.JCL.JCL(IFAND)'
Try to test values 7, 8, 9 and 23, 24, 25.

| IF/THEN/ELSE/ENDIF construct.                                                                                                    |
|----------------------------------------------------------------------------------------------------|
| Are we on track?                                                                                                    |
| Complete the following JCL statement using the OR ( ) operator to test if the return code is equal to 8 or 16.                        |
| //TEST2 IF () THEN                                                                                                    |
|                                                                                                    |
|                                                                                                    |
|                                                                                                    |
|                                                                                                    |
|                                                                                                    |
|                                                                                                    |
| 25 Copyright © 2006 CA. All trademarks, trade names, services marks and logos referenced herein belong to their respective companies. |

The correct answer is: RC = 8 OR RC = 16 It means 8 or 16.

See 'MCOE.EDU.JCL.JCL(IFOR)'
Try to test values 7, 8, 9 and 15, 16, 17.

| IF/THEN/EL | SE/ENDIF construct.                                                    |                                                           |  |
|------------|------------------------------------------------------------------------|-----------------------------------------------------------|--|
| Are we o   | n track?                                                               |                                                           |  |
| (with pare |                                                                        | statement using the NOT (¬) the return code is not greate |  |
| //TEST3    | IF                                                                     | THEN                                                      |  |
|            |                                                                        |                                                           |  |
|            |                                                                        |                                                           |  |
|            |                                                                        |                                                           |  |
|            |                                                                        |                                                           |  |
|            |                                                                        |                                                           |  |
|            |                                                                        |                                                           |  |
| 26         | A. All trademarks, trade names, services marks and logos referenced he | sale belong to their reporting companier                  |  |

The correct answer is: NOT ((RC > 8) AND (RC < 24))
It means every number from 0 to 8 and for 24 to infinity.

See 'MCOE.EDU.JCL.JCL(IFNOT)'
Try to test values 7, 8, 9 and 23, 24, 25.

Warning: specify condition even in open English as exact as possible.

Relational-Expression keywords.

# What are the characteristics of relational-expression keywords?

Relational-expression keywords are used to test a RC, abend condition or abend completion code, or to test if a step began executing. The relational-expression keywords are:

- RC
- ABEND
- ¬ABEND
- ABENDCC
- RUN
- ¬RUN

Preceding the keyword with a step name relates the expression to a specific job step.

Syntax: stepname.keyword

Preceding the keyword with both a step name and procedure step name relates the expression to a specific procedure step.

Syntax: 2006 CA. All trademarks stepname: procstepname.keyword

# **Relational-Expression keywords - RC.**

RC represents the highest return code received from a previous job step.

In the example, the first statement checks if the previous job step had a return code > 4.

The second statement tests if a prior job step named COMPILE produced a return code > 4.

The third one checks if a specific procedure step, PROG1 in the job step COMPILE, produced a return

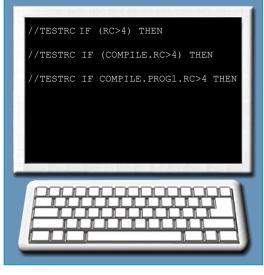

2006 CA. All trademarks, trade names, services marks and logos referenced herein belong to their respective companies

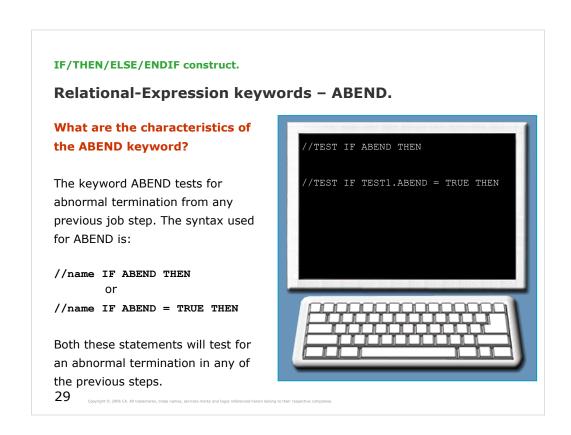

To check a specific job step for abnormal termination:

stepname.ABEND

or

stepname.ABEND = TRUE

To check a specific procedure step for abnormal termination:

stepname.procstepname.ABEND

or

stepname.procstepname.ABEND = TRUE

Both formats can be preceded with a step name or procedure step name to check specific job steps or procedure steps for abnormal termination.

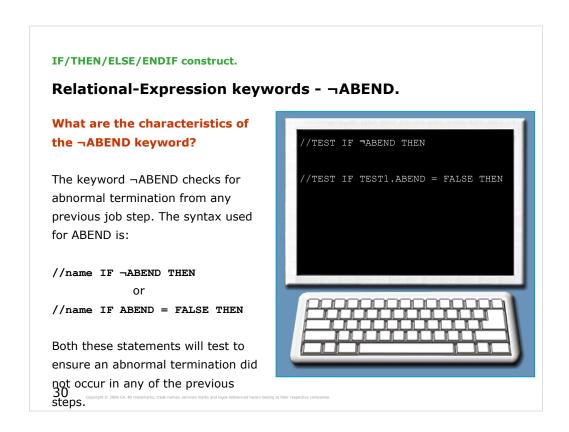

To check that a specific step did not result in an abnormal termination:

¬stepname.ABEND

or

stepname.ABEND = FALSE

To check that a specific procedure step did not result in an abnormal termination:

¬stepname.procstepname.ABEND

or

stepname.procstepname.ABEND = FALSE

Both formats can be preceded with a step name or procedure step name to ensure that abnormal termination did not occur in specific job steps or procedure steps.

| IF/T       | THEN/ELSE/ENDIF construct.                                                                     |                                                                          |
|------------|------------------------------------------------------------------------------------------------|--------------------------------------------------------------------------|
| Are        | e we on track?                                                                                 |                                                                          |
|            |                                                                                                | ement using the ABEND operator to ation in a prior job step named TEST1. |
| <b>//T</b> | ST4ABND IF (                                                                                   | ) THEN                                                                   |
|            |                                                                                                |                                                                          |
|            |                                                                                                |                                                                          |
|            |                                                                                                |                                                                          |
|            |                                                                                                |                                                                          |
|            |                                                                                                |                                                                          |
|            |                                                                                                |                                                                          |
|            |                                                                                                |                                                                          |
|            |                                                                                                |                                                                          |
| 31         | Copyright $\odot$ 2006 CA. All trademarks, trade names, services marks and logos referenced he | ein belong to their respective companies.                                |

The correct answer is: TEST1.ABEND

| IF/T | HEN/ELSE/ENDIF construct.                                                                                                    |
|------|----------------------------------------------------------------------------------------------------|
| Are  | e we on track?                                                                                                    |
| to t | nplete the following JCL statement using the ¬ABEND operatorest that an abnormal termination did not occur in a prior job p named TEST1. |
| //T  | ST4ABND IF () THEN                                                                                                    |
|      |                                                                                                    |
|      |                                                                                                    |
|      |                                                                                                    |
|      |                                                                                                    |
|      |                                                                                                    |
|      |                                                                                                    |
| 22   |                                                                                                    |
| 32   | Copyright © 2006 CA. All trademarks, trade names, services marks and logos referenced herein belong to their respective companies.       |

The correct answer is: ¬TEST1.ABEND

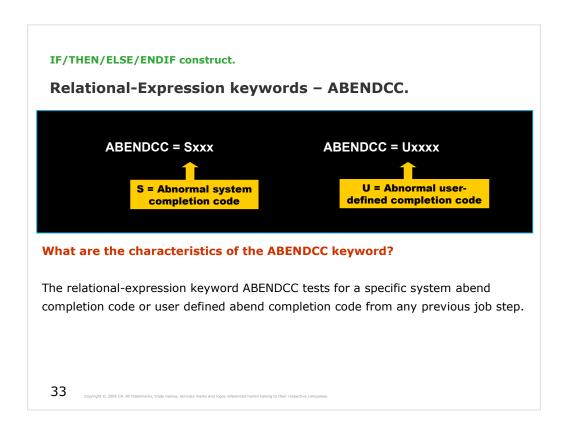

The character S in the first expression indicates an abnormal system completion code, and the xxx represents the three digit hexadecimal abend code.

The U in the second expression indicates an abnormal user-defined completion code, and the xxxx represents the four digit hexadecimal abend code.

To test the abend code from a specific step stepname.ABENDCC = Sxxx

stepname.ABENDCC = Uxxxx

To test the abend code from a specific procedure step stepname.procstepname.ABENDCC = Sxxx

stepname.procstepname.ABENDCC = Uxxxx

Both formats can be preceded with a step name or procedure step name to test the abend code from specific job steps or procedure steps.

# **ABENDCC** – an example.

The first statement tests for an abnormal system completion code of 0C1 in the previous job step.

The second statement tests for an abnormal user-defined completion code of U0100 in a prior job step named RUNPGM in the previous job step.

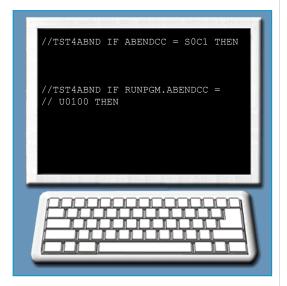

34

copyright © 2006 CA. All trademarks, trade names, services marks and logos referenced herein belong to their respective compani

To test if a specific procedure step has been executed: //name IF stepname.procstepname.RUN THEN

A step name or both step name and procedure step name must precede the RUN keyword.

```
IF/THEN/ELSE/ENDIF construct.

Relational-Expression keywords - ¬RUN.

What are the characteristics of the ¬RUN keyword?

The keyword ¬RUN tests to see if a specific job step or procedure step failed to execute.

The syntax used for ¬RUN is:

//name IF ¬stepname.RUN THEN or
//name IF stepname.RUN = FALSE THEN
```

To test if a specific procedure step failed to execute: //name IF ¬stepname.procstepname.RUN THEN

A step name or both step name and procedure step name must precede the ¬RUN keyword.

# Relational-Expression keywords – $\neg RUN$ – an example.

In this example, the  $\neg RUN$  keyword tests if a step called LINK did not execute:

```
//JOB1 JOB 777,SMITH

//COMPILE EXEC PGM=COMPILE

//LINK EXEC PGM=LINK,

// COND=(8,LT,COMPILE)

//TST4RUN IF ¬LINK.RUN THEN

//TEST EXEC PGM=RECOVER
```

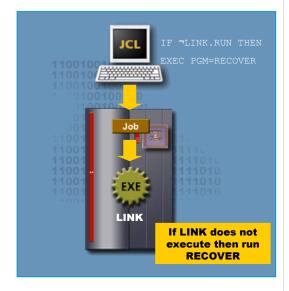

37

Copyright © 2006 CA. All trademarks, trade names, services marks and logos referenced herein belong to their respective compani

|             | ENDIF construct. |                                                       |
|-------------|------------------|-------------------------------------------------------|
| Are we on t | rack?            |                                                       |
|             |                  | ement using the RUN operator to cecuted successfully. |
| //TST4RUN   | IF (             | ) THEN                                                |
|             |                  |                                                       |
|             |                  |                                                       |
|             |                  |                                                       |
|             |                  |                                                       |
|             |                  |                                                       |
|             |                  |                                                       |
|             |                  |                                                       |
|             |                  |                                                       |

The correct answer is: COMPILE.RUN

| IF/THEN/ELSE/E                     | NDIF construct.                                                                     |                                                          |
|------------------------------------|-------------------------------------------------------------------------------------|----------------------------------------------------------|
| Are we on t                        | rack?                                                                               |                                                          |
|                                    |                                                                                     | ent using the ¬RUN operator to not execute successfully. |
| //TST4RUN                          | IF (                                                                                | ) THEN                                                   |
|                                    |                                                                                     |                                                          |
|                                    |                                                                                     |                                                          |
|                                    |                                                                                     |                                                          |
|                                    |                                                                                     |                                                          |
|                                    |                                                                                     |                                                          |
|                                    |                                                                                     |                                                          |
|                                    |                                                                                     |                                                          |
| 39 Copyright © 2006 CA. All tradem | arks, trade names, services marks and logos referenced herein belong to their respe | ctive companies.                                         |

The correct answer is: ¬COMPILE.RUN

#### The THEN clause.

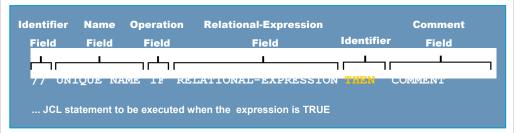

#### What is the Then clause?

The THEN clause in an IF/THEN/ELSE/ENDIF statement construct contains the JCL statements that exist between the IF/THEN statement and either:

A corresponding ELSE statement (if one is specified) or A corresponding ENDIF statement

The purpose of the THEN clause is to provide a route of execution if the condition specified in the IF statement tests true. If no JCL statements are specified, then the THEN clause becomes a null THEN clause.

The THEN clause – an example.

To illustrate the working of the THEN clause consider the following JCL code:

```
//TESTRC IF (RC>=8) THEN
//ERROR EXEC PGM=DELFILES
// ENDIF
//STEP2 EXEC PGM=IEBCOPY
```

The THEN clause contains one JCL statement named ERROR. The program DELFILES, specified in the ERROR EXEC statement, will not execute unless the return code from any previous step is greater than or equal to 8.

Irrespective of the value of the return code, the program IEBCOPY specified in STEP2 will run as it is not part of the IF/THEN/ELSE/ENDIF statement construct.

41 Copyright © 2006 CA. All trademarks, trade names, services marks and logos referenced herein belong to their respective companies

#### The ELSE clause.

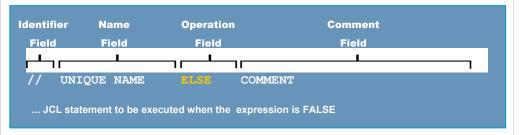

#### What is the ELSE clause?

The ELSE clause in an IF/THEN/ELSE/ENDIF statement construct contains the JCL statements that exist between the ELSE keyword and a corresponding ENDIF statement.

The purpose of the ELSE clause is to provide a route of execution if the condition specified in the IF statement tests false. If no JCL statements are specified, then the ELSE clause becomes a null ELSE clause.

The ELSE clause – an example.

To illustrate the working of the ELSE consider the following JCL:

```
//TESTRUN IF STEP1.RUN THEN
//GOOD EXEC PGM=CREATE
// ELSE
//ERROR EXEC PGM=DELFILES
// ENDIF
//STEP2 EXEC PGM=COMPRESS
```

The THEN contains one JCL statement named GOOD. The program CREATE, specified in the GOOD EXEC statement, will not be executed unless STEP1 has been executed successfully.

If STEP1 failed to execute, then a program DELFILES will be executed as it is contained under the ELSE.

Irrespective of whether STEP1 was executed successfully or not, the program COMPRESS specified in STEP2 will run as if it is not part of the IF/THEN/ELSE/ENDIF construct.

# The ENDIF clause.

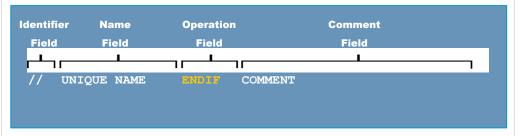

#### What is the ENDIF clause?

To end an IF/THEN/ELSE/ENDIF statement construct an ENDIF clause must be coded.

One ENDIF clause is required for each IF statement coded.

44 Cupyrigit & 2006 CA. All trademarks, trade names, services marks and logos referenced herein belong to their respective comprises.

| IF/THEN/ELSE/ENDIF construct.                                                                                                    |
|----------------------------------------------------------------------------------------------------|
| Are we on track?                                                                                                    |
| Complete following JCL statement up to THEN by checking if the return code is equal to 8 using parentheses.                           |
| //TST4RUN IF<br>//GOOD EXEC PGM=CREATE                                                                                                |
|                                                                                                    |
|                                                                                                    |
|                                                                                                    |
|                                                                                                    |
|                                                                                                    |
| 45 Copyright © 2006 Ch. All trademarks, trade names, services marks and legos referenced herein belong to their respective companies. |

The correct answer is: (RC=8) THEN

```
IF/THEN/ELSE/ENDIF construct.

Are we on track?

Complete following JCL statement using the ELSE clause including the identifier field.

//TST4RUN IF (RC=8) THEN //GOOD EXEC PGM=CREATE
//ERROR EXEC PGM=DELFILES
```

The correct answer is: // ELSE

```
IF/THEN/ELSE/ENDIF construct.

Are we on track?

Complete following JCL statement using the ENDIF clause including the identifier field.

//TST4RUN IF (RC=8) THEN
//GOOD EXEC PGM=CREATE
// ELSE
//ERROR EXEC PGM=DELFILES

//STEP2 EXEC PGM=COMPRESS
```

The correct answer is: // ENDIF

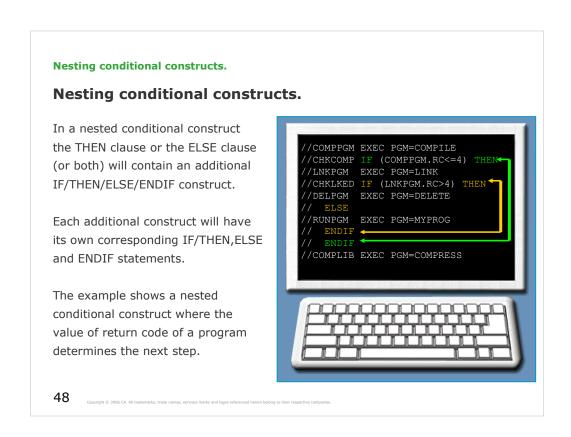

The IF/THEN/ELSE/ENDIF statement construct can be nested up to 15 levels.

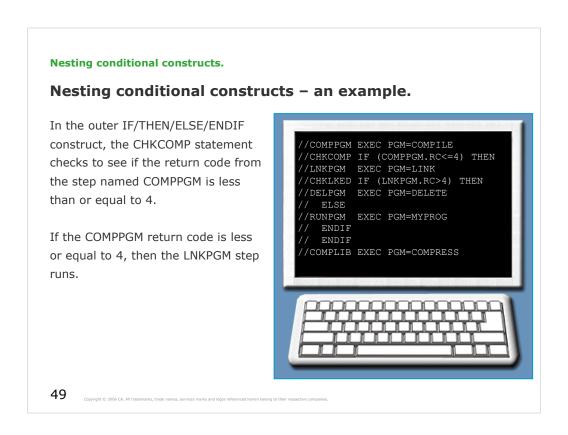

See the next page...

#### Nesting conditional constructs.

# Nesting conditional constructs – an example.

Next the inner IF/THEN/ELSE/ENDIF construct is invoked, if the return code from LNKPGM step is greater than 4, the DELETE program (in the DELPGM step) executes.

If the return code from LNKPGM is less than or equal to 4, step RUNPGM will be run.

Step COMPLIB will be executed regardless of any conditional testing.

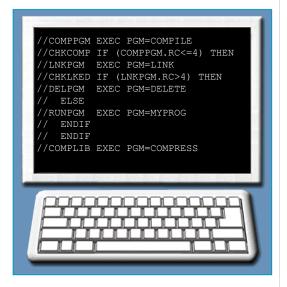

50

Copyright © 2006 CA. All trademarks, trade names, services marks and logos referenced herein belong to their respective compani

**Nesting conditional constructs.** 

The COND parameter versus Conditional processing.

What is the advantage of using Conditional Processing over using the COND parameter?

Both the IF/THEN/ELSE/ENDIF statement construct and the COND parameter are used to conditionally control the execution of job steps.

It is always recommended to use the IF/THEN/ELSE/ENDIF statement construct for conditional testing as it is easier to read and understand compared to the COND parameter.

opyright © 2006 CA. All trademarks, trade names, services marks and logos referenced herein belong to their respective compan

**Nesting conditional constructs.** 

# **Unit summary.**

Now that you have completed this unit, you should be able to:

- Identify the various types of job conditions that an IF/THEN/ELSE/ENDIF statement construct can test.
- Code IF/THEN/ELSE/ENDIF statement constructs.
- Correct invalid IF/THEN, ELSE, and ENDIF JCL statements.
- State reasons why IF/THEN/ELSE/ENDIF JCL errors occur.
- State the advantages of using the IF/THEN/ELSE/ENDIF statement construct instead of the COND parameter.

52 Copyright © 2006 CA. All trademarks, trade names, services marks and logos referenced herein belong to their respective compani